# **Table of Contents**

# **Chapter 1: Getting Started**

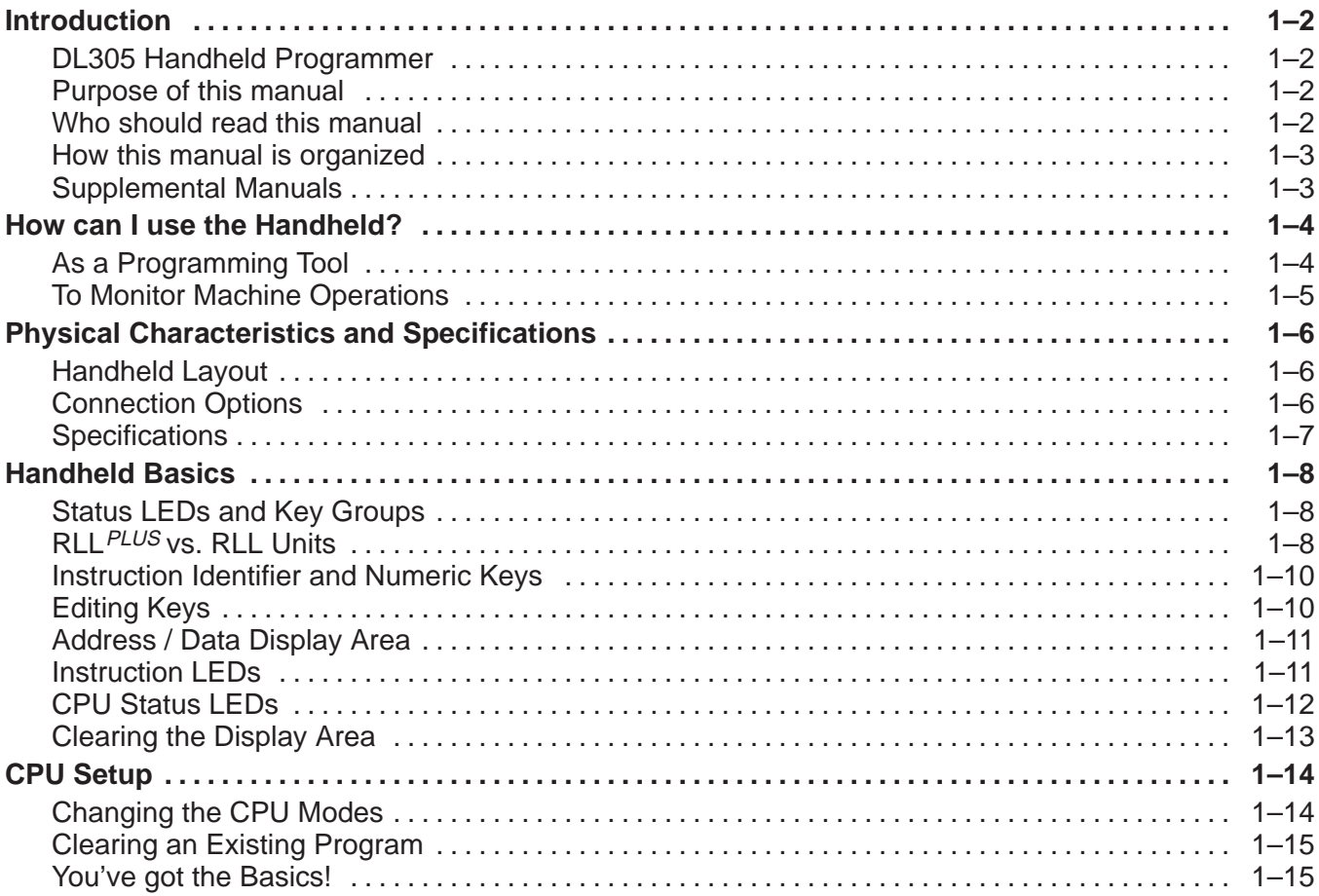

# Chapter 2: Entering RLL Programs

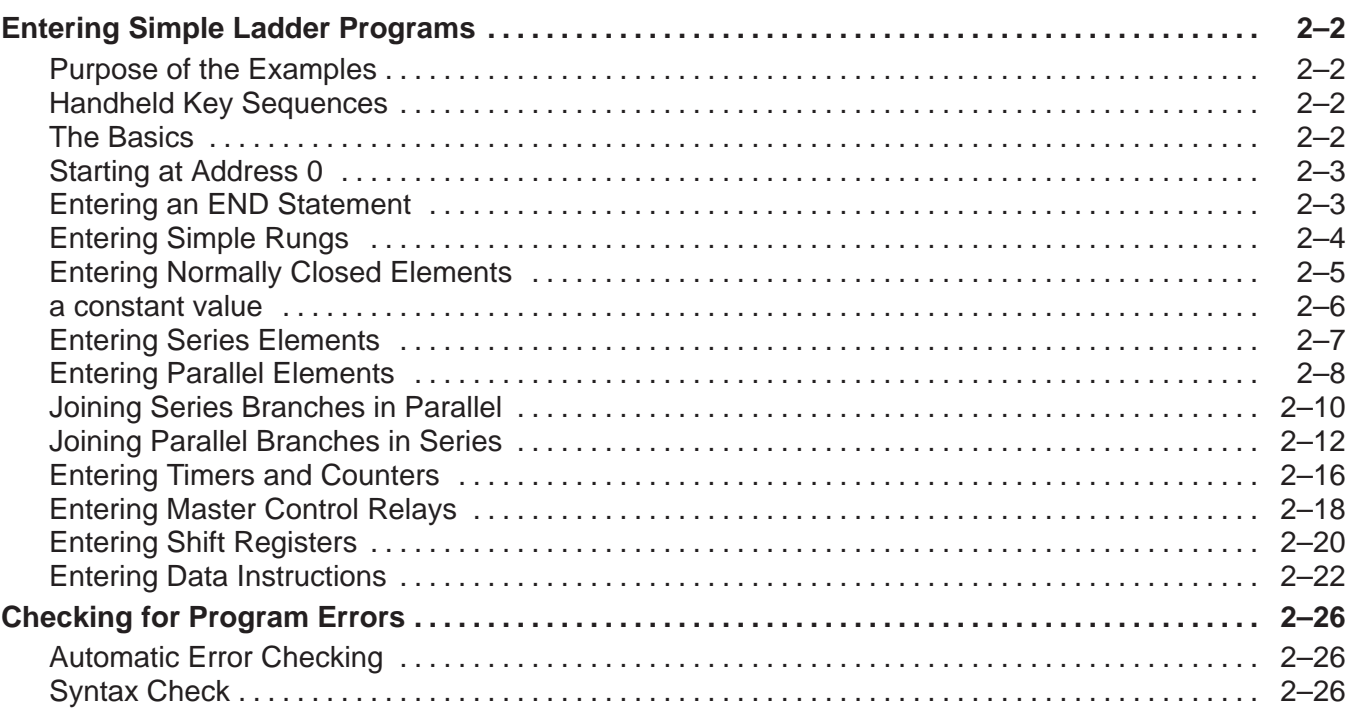

# Chapter 3: Entering RLL<sup>PLUS</sup> Programs

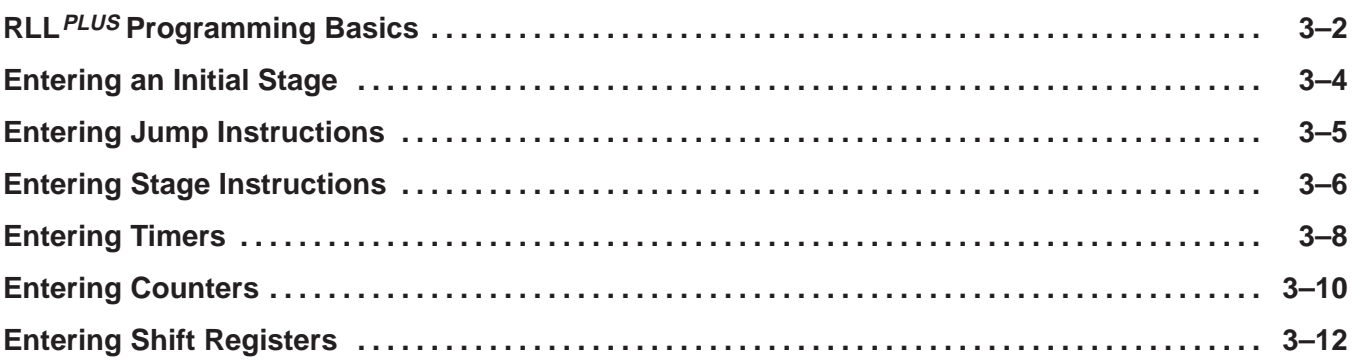

#### Chapter 4: Changing Programs

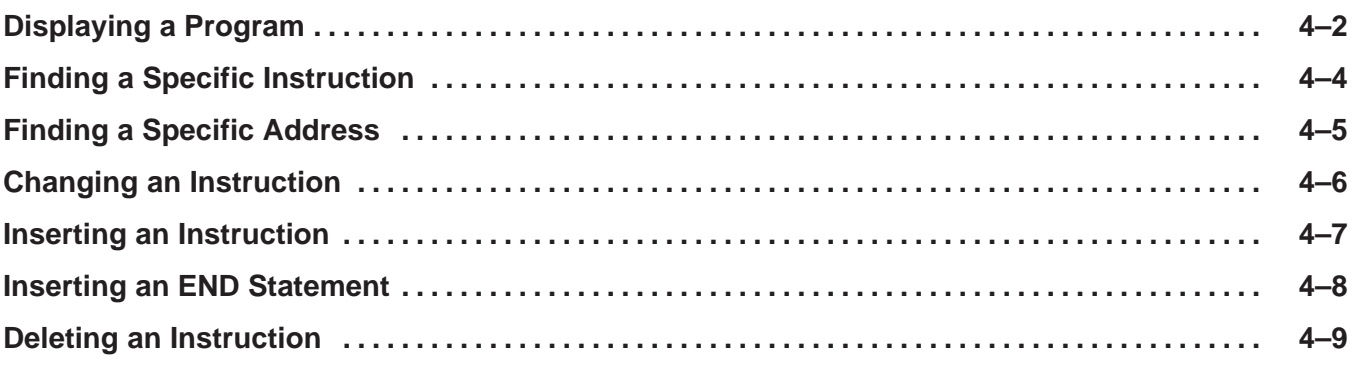

## Chapter 5: Protecting and Storing Programs

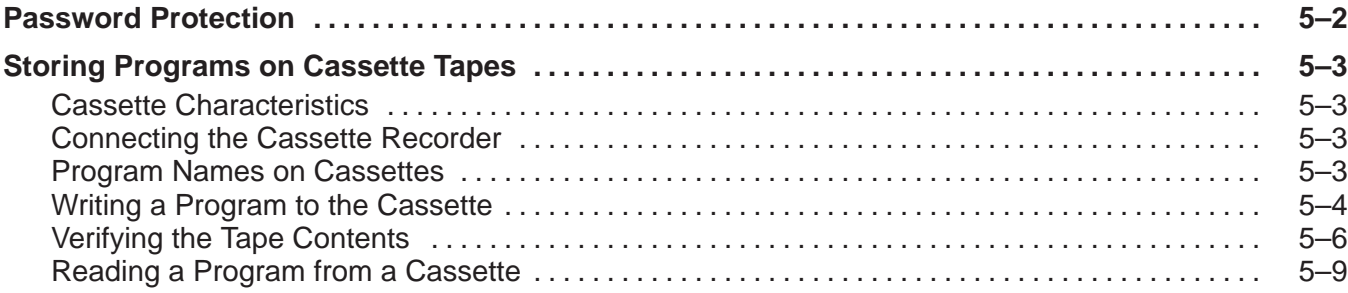

#### Chapter 6: System Monitoring and Troubleshooting

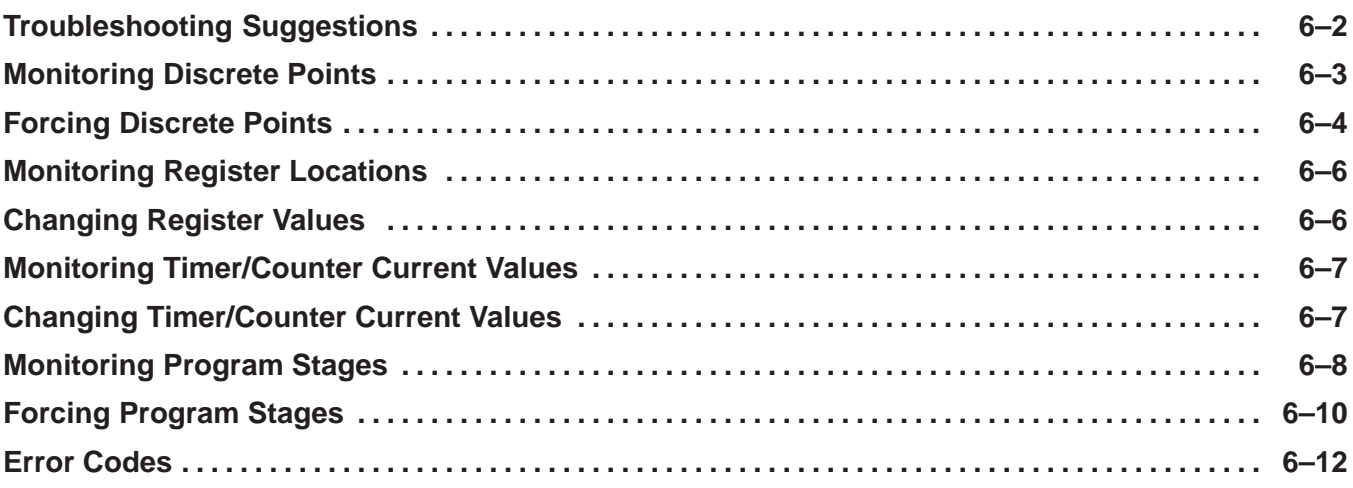

#### Appendix A: DL305 Memory Map

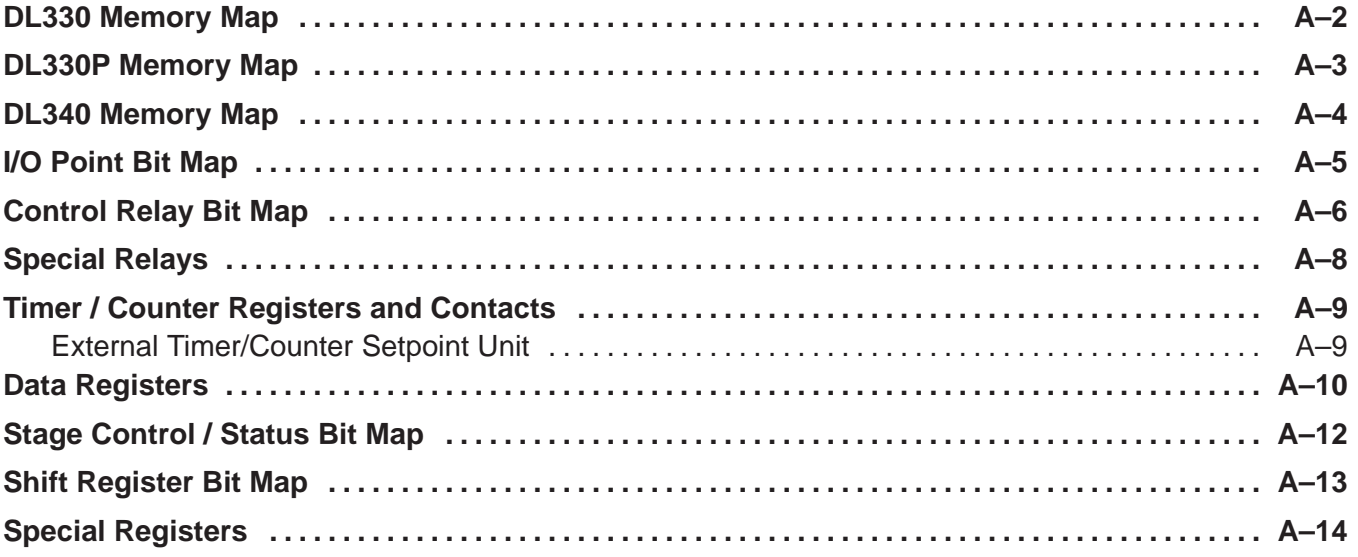